## **การใชเ ้ คร ื อ งมอ ื ่**

**ชว ยตด ิ ต ั ้ งซอฟทแ ์ วรป์ ระย กตอ ์อนไลน์ ่ ุ ใหก ้ บ ั เคร ื อ่ งคอมพว ิ เตอรล ์ ู กข าย่**

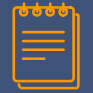

## **วัตถุประสงค ์ / ปั ญหาท ี ม่ า**

#### **วัถตุประสงค ์**

1. เพื่อลดขั้นตอนในการติดตั้งซอฟต์แวร์ ประยุกต์ เพื่อลดระยะเวลาและเพื่อเป็นการสร้าง ี่ แนวปฏิบัติที่ดี ทำให้เกิดความสะดวกและเป็น การเพิ่มประสิทธิภาพในการให้บริการ

่ 2.เพื่อสร้างแนวปฏิบัติที่ดีในการใช้เครื่องมือ ติดตั้งซอฟต์แวร์ประยุกต*ั* 

#### **ปัญหาทีม่ า**

ฝ่ายบริการคอมพิวเตอร์ องครักษ์ มีภาระหน้าที่หนึ่ง ่ ฝ่ายบริการคอมพิวเตอร์ องครักษ์ มีภาระหน้าที่หนึ่ง<br>ในการให้บริการติดตั้งซอฟต์แวร์ให้กับส่วนงานต่างๆ ์ในการสนับสนุนการใช้งานให้กับคณาจารย์ นิสิต และ บุคลากร บางครั้งการติดตั้งซอฟต์แวร์มิได้มีการวาง แผนการติดตั้ง ซึ่งก่อให้เกิดความล่าช้าในการติดตั้ง<br>ฝ่ายฯ จึงได้หาเครื่องมือมาช่วยในการติดตั้งซอฟต์แว ้ฝ่ายฯ จึงได้หาเครื่องมือมาช่วยในการติดตั้งซอฟต์แวร์ ้เพื่อให้เกิดความสะดวก รวดเร็ว และเพิ่มประสิทธิภาพ ในการให้บริการ

#### **เน ื อ ้ หา / สิ ่งท ี ค่ าดวา จะไดร ้ บ ั ่**

## **เน ื อ้ หา**

ูแสดงขั้นตอนการใช้เครื่องมือ NINITE ในการ ช่วยติดตั้งซอฟต์แวร์ประยุกต*ั* 

## **สิ ่งท ี ค่ าดวา่ จะไดร ้ บ ั**

1.บุคลากรที่ปฏิบัติงานสามารถนำวิธีการติดตั้ง<br>ซอตฟ์แวร์ประยุกต์ไปใช้งานทำให้การทำงานมี ความรวดเร็ว

2. เกิดแนวปฏิบัติทีดีในการติดตั้งซอฟต์แวร์ ประยุกต์

# **D** Ninite

## **การใชเ ้ คร ื อ่ งมอ ื ชว่ ยตดิต ั ้งซอฟทแ ์ วรป์ ระยุกตอ ์ อนไลนใ์ หก ้ บ ั เคร ื อ่ ง คอมพิวเตอร ์ลูกข่าย**

ဝ ၀<br>၀

☆

 $\boldsymbol{\Sigma}$ 

ี่ เครื่องมือช่วยติดตั้งซอฟท์แวร์ประยุกต์ออนไลน์ให้กับเครื่องคอมพิวเตอร์ลูกข่าย

### รูปที่ 1 เข้า Web Browsers แล้วพิมพ์https://ninite.com/

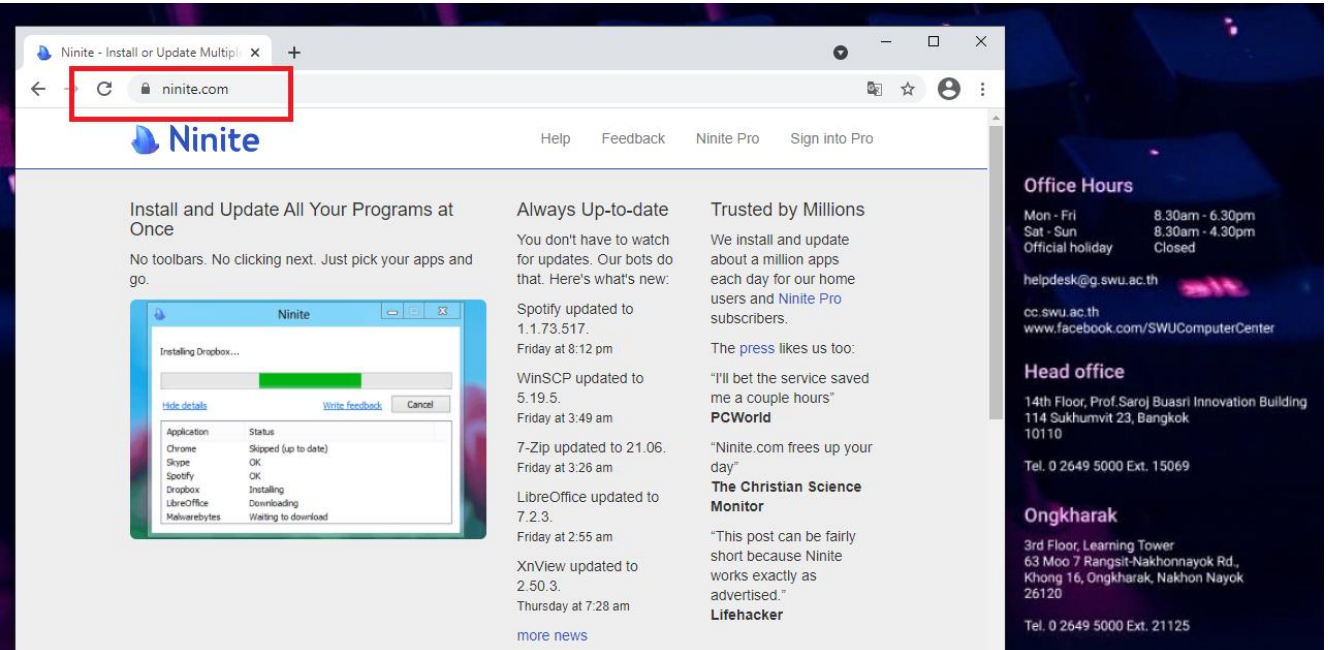

ี่ เครื่องมือช่วยติดตั้งซอฟท์แวร์ประยุกต์ออนไลน์ให้กับเครื่องคอมพิวเตอร์ลูกข่าย

## รูปที่ 2 ninite.com มีโปรแกรมให้ดาวน์โหลด แบ่งออกเป็น13 หมวดหมู่ ดังนี้

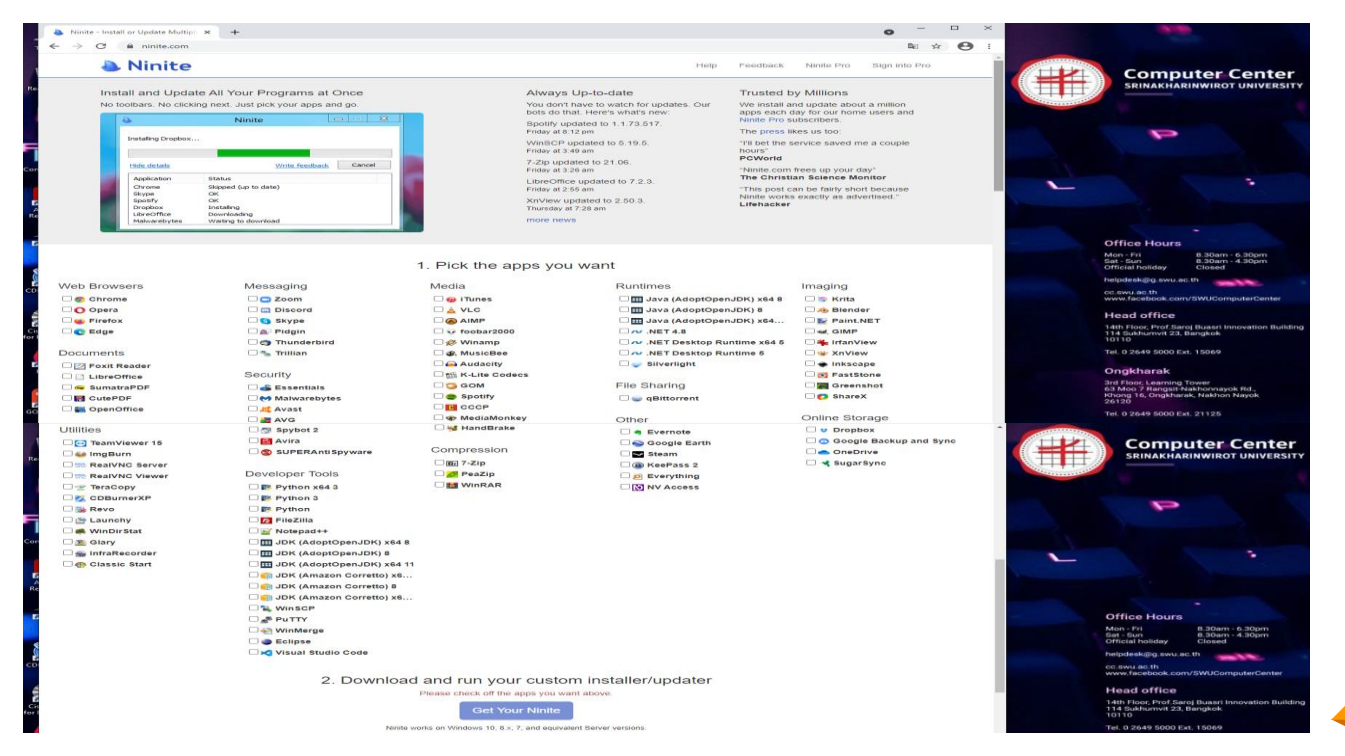

**6**

ี่ เครื่องมือช่วยติดตั้งซอฟท์แวร์ประยุกต์ออนไลน์ให้กับเครื่องคอมพิวเตอร์ลูกข่าย

รูปที่ 2.1 Web Browsers: โปรแกรมเปิดดูเว็บต่างๆ

**Web Browsers** 

**Chrome** 

 $\Box$  O Opera

**C** Firefox

 $\Box$  Edge

2.2 Documents: โปรแกรมจัดการเอกสาร

**Documents** 

- **D Foxit Reader**
- $\Box$  LibreOffice
- $\Box$  Ge SumatraPDF
- $\Box$   $\blacksquare$  CutePDF

 $\Box$  OpenOffice

ี่ เครื่องมือช่วยติดตั้งซอฟท์แวร์ประยุกต์ออนไลน์ให้กับเครื่องคอมพิวเตอร์ลูกข่าย

2.3 Messaging:

#### Messaging

- **Ca** Zoom
- **Discord**

#### **S** Skype

- $\Box$  Pidgin
- **Thunderbird**
- **A** Trillian

โปรแกรมติดต่อสื่อสาร 2.4 File Sharing: โปรแกรม แบ่งปันไฟล์แบบออนไลน์

**File Sharing** 

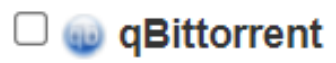

ี่ เครื่องมือช่วยติดตั้งซอฟท์แวร์ประยุกต์ออนไลน์ให้กับเครื่องคอมพิวเตอร์ลูกข่าย

2.5 Online Storage: โปรแกรมจัดเก็บข้อมูลแบบออนไลน์ 2.6 Media:

**Online Storage** 

- **U** Dropbox
- **Co** Google Backup and Sync
- **OneDrive**

 $\Box \blacktriangleleft$  SugarSync

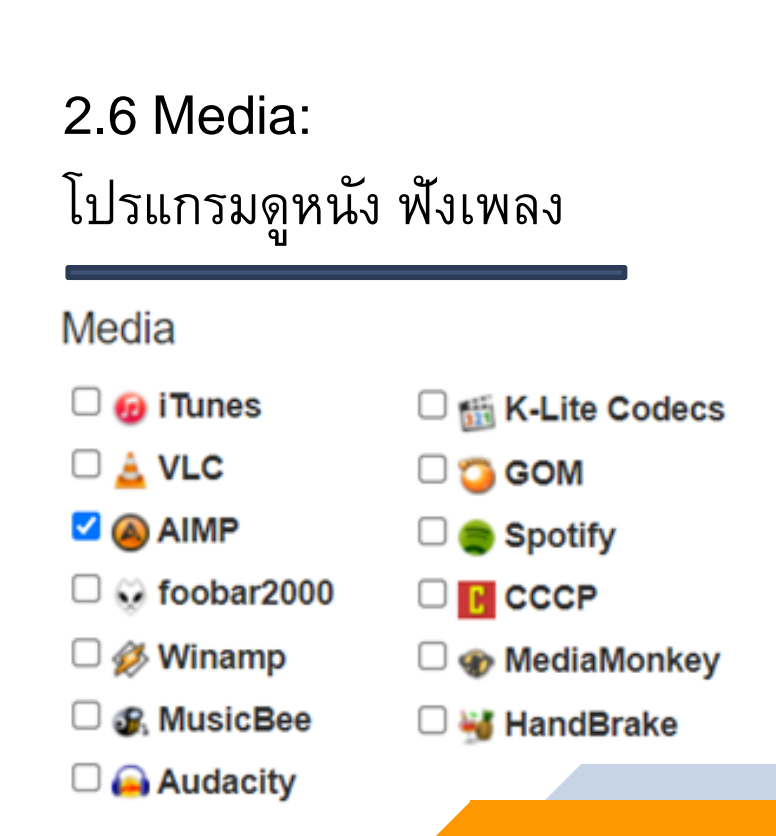

ี่ เครื่องมือช่วยติดตั้งซอฟท์แวร์ประยุกต์ออนไลน์ให้กับเครื่องคอมพิวเตอร์ลูกข่าย

2.7 Security:โปรแกรมรักษาความ ปลอดภัยของเครื่องคอมพิวเตอร์

#### Security

- $\Box$  Essentials
- $\Box$  Malwarebytes

#### **D Avast**

- $\Box$  AVG
- $\Box$  Spybot 2

#### $\Box$  **Avira**

SUPERAntiSpyware

2.8 Runtimes: โปรแกรมที่จำเป็นต้องติดตั้งเพื่อให้ใช้ งานโปรแกรมอื่นๆได้(ต้องใช้เฉพาะบางโปรแกรม)

#### **Runtimes**

- $\Box$  **H** Java (AdoptOpenJDK) x64 8
- $\Box$  **H** Java (AdoptOpenJDK) 8
- $\Box$  **H** Java (AdoptOpenJDK) x64...

 $\Box$   $\sim$  .NET 4.8

 $\Box$  Silverlight

ี่ เครื่องมือช่วยติดตั้งซอฟท์แวร์ประยุกต์ออนไลน์ให้กับเครื่องคอมพิวเตอร์ลูกข่าย

## 2.9 Compression:โปรแกรมการ บีบอัดไฟล์แตกไฟล์

#### Compression

 $\Box$   $\Box$  7-Zip

PeaZip

**V WinRAR** 

### 2.10 Imaging: โปรแกรมจัดการไฟล์รูปภาพต่างๆ

#### Imaging  $\Box$  Krita

**D**<sub>o</sub> Blender

⊟ क्य GIMP

 $\Box$  Paint.NET

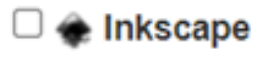

- **Extracts** FastStone
- $\Box$  Greenshot

 $\Box$  ShareX

□ <sup>\*</sup> IrfanView

#### □ <del>ਘ</del>ੋ: XnView

ี่ เครื่องมือช่วยติดตั้งซอฟท์แวร์ประยุกต์ออนไลน์ให้กับเครื่องคอมพิวเตอร์ลูกข่าย

## 2.11 โปรแกรมอรรถประโยชน์ที่แต่ ละเครื่องควรจะมี

#### **Utilities**

 $\Box$  TeamViewer 15  $\Box$  ImgBurn RealVNC

 $\Box$  TeraCopy

Revo

 $\Box$  Launchy

**CDBurnerXP** 

- WinDirStat **Glary** 
	-
- $\Box$  InfraRecorder
- $\Box$   $\bigoplus$  Classic Start

2.12 Developer Tools: โปรแกรมสำหรับเซียนคอมพิวเตอร์

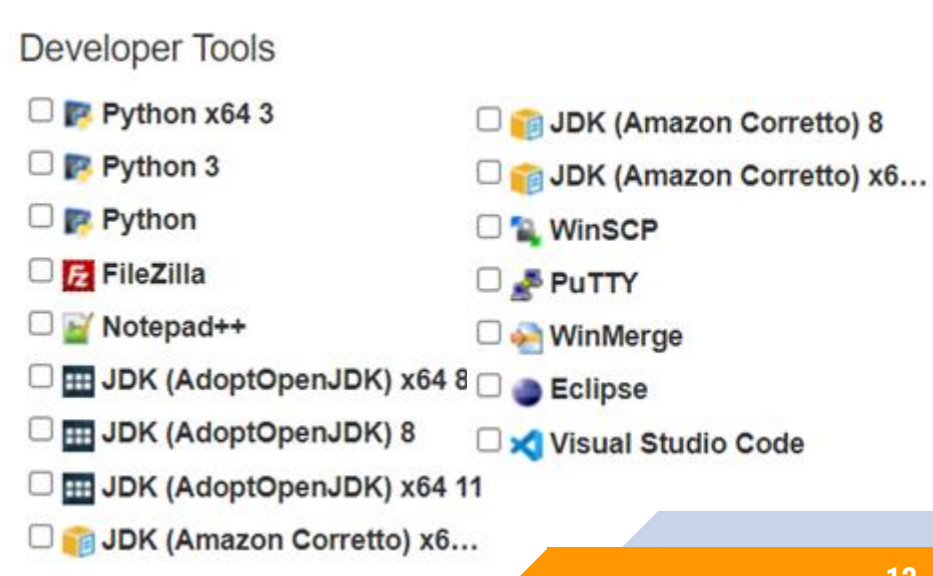

ี่ เครื่องมือช่วยติดตั้งซอฟท์แวร์ประยุกต์ออนไลน์ให้กับเครื่องคอมพิวเตอร์ลูกข่าย

## 2.13 Other:โปรแกรมที่ไม่เข้า หมวดเข้าหมู่ได้

#### Other

- $\Box$  **e** Evernote
- **Coogle Earth**
- $\Box$  Steam
- **C A** KeePass 2
- $\Box$  Everything
- O N NV Access

ี่ เครื่องมือช่วยติดตั้งซอฟท์แวร์ประยุกต์ออนไลน์ให้กับเครื่องคอมพิวเตอร์ลูกข่าย

## รูปที่ 3 ขั้นตอนการใช้งาน : เลือกโปรแกมที่ต้องการจะติดตั้ง

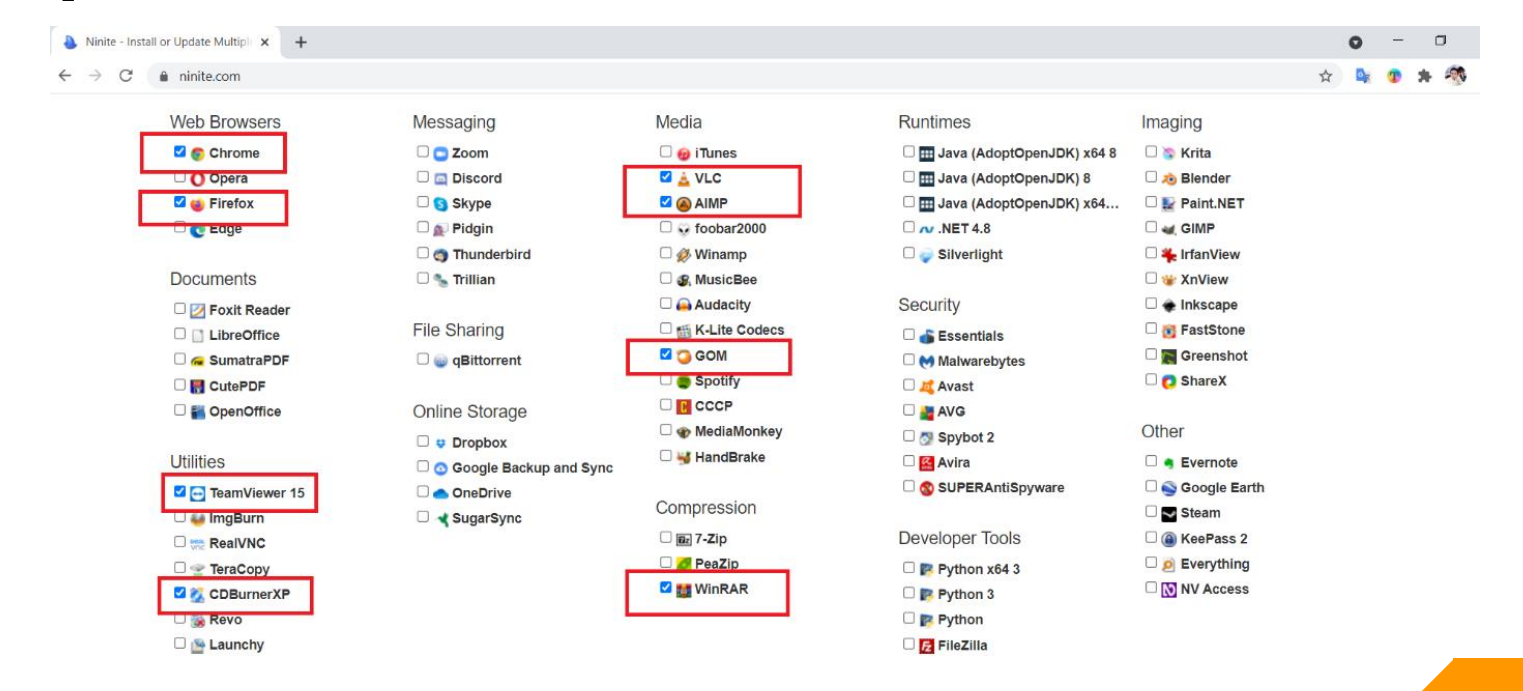

ี่ เครื่องมือช่วยติดตั้งซอฟท์แวร์ประยุกต์ออนไลน์ให้กับเครื่องคอมพิวเตอร์ลูกข่าย

## รูปที่ 4 คลิก Get You Ninite

2. Download and run your custom installer/updater

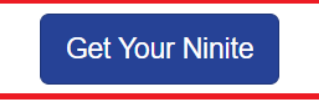

Ninite works on Windows 10, 8.x, 7, and equivalent Server versions.

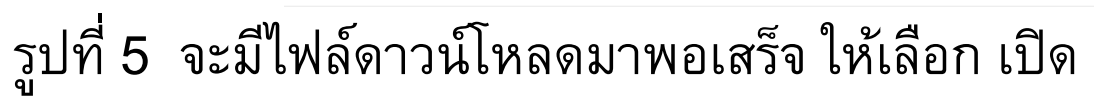

**DIM YOU INTO IT .** 

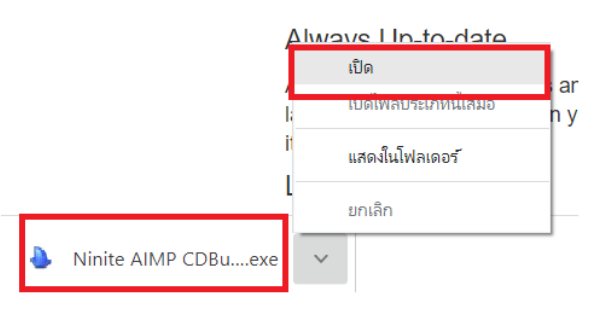

ี่ เครื่องมือช่วยติดตั้งซอฟท์แวร์ประยุกต์ออนไลน์ให้กับเครื่องคอมพิวเตอร์ลูกข่าย

## รูปที่ 6 เลือก Run

This installer includes

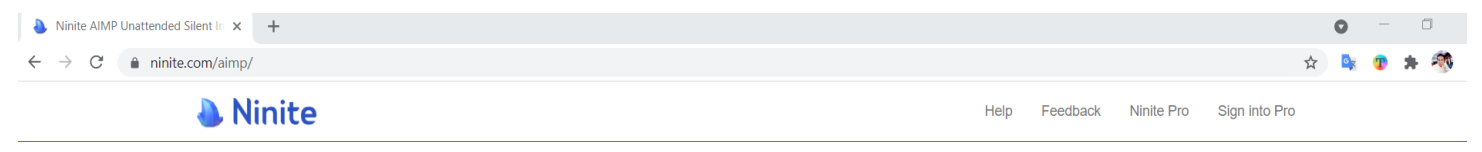

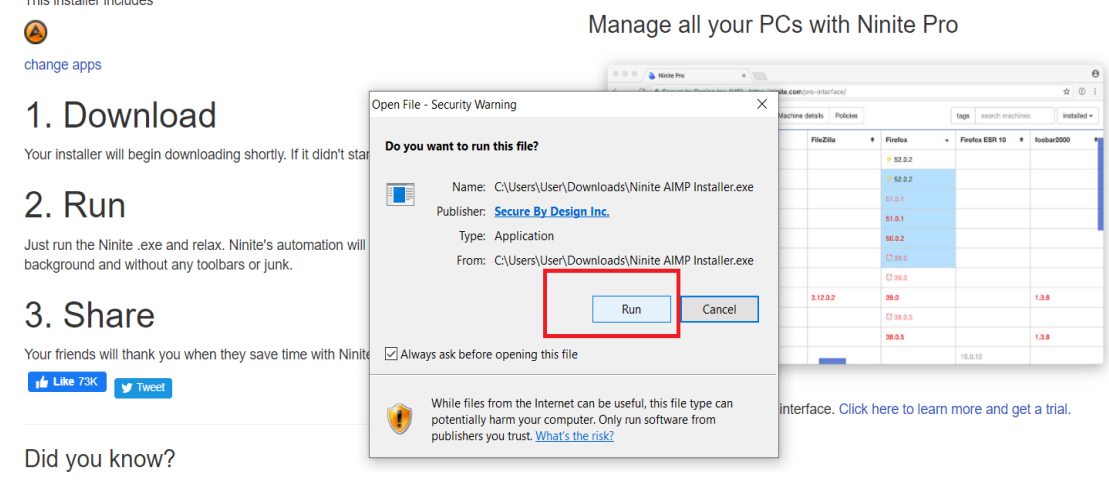

ี่ เครื่องมือช่วยติดตั้งซอฟท์แวร์ประยุกต์ออนไลน์ให้กับเครื่องคอมพิวเตอร์ลูกข่าย

## รูปที่ 7 ก าลังติดตั้งโปรแกรมที่ได้เลือกไว้

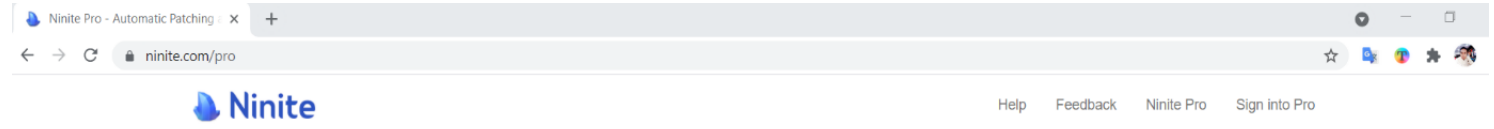

#### Patch and Deploy Apps Right From Your Browser  $\mathbf{\mathbf{\Lambda}}$  Ninite  $-$  0.000  $\times$ Ninite Pro  $\theta$ Installing AIMP... ☆ ① :  $\rightarrow$   $\circlearrowleft$  **a** Secure by Design Inc. [US **A** Ninite Pro Cancel Overview Show details **Write feedback** earch machine installed  $\blacktriangledown$ FileZilla  $\div$  Firefox  $\overline{\phantom{0}}$  Firefox ESR 10  $\overline{\phantom{0}}$ foobar2000  $update  $\odot$$ demo 0009  $/52.0.2$ uninstall<sup>4</sup> reinstall **O** demo 0016  $452.0.2$ cancel<sup>1</sup> demo 0013 51.0.1 Thanks for trying out our new product! demo 0025 51.0.1

ี่ เครื่องมือช่วยติดตั้งซอฟท์แวร์ประยุกต์ออนไลน์ให้กับเครื่องคอมพิวเตอร์ลูกข่าย

## รูปที่ 8 ติดตั้งโปรแกรมเสร็จพร้อมใช้งาน

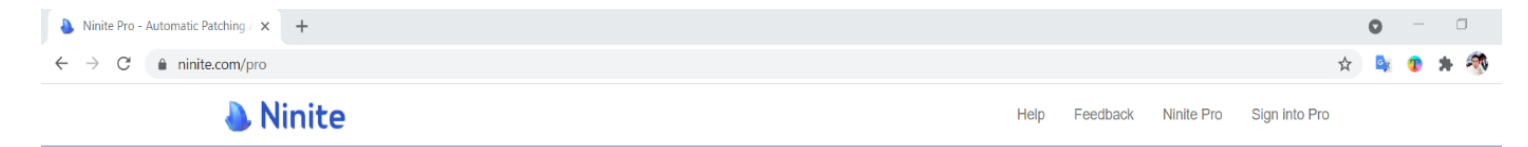

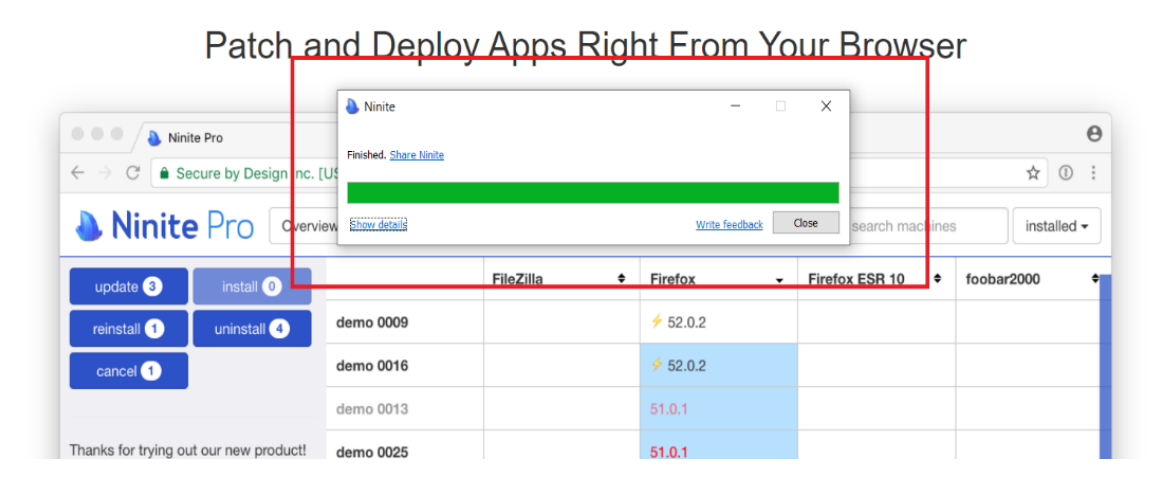

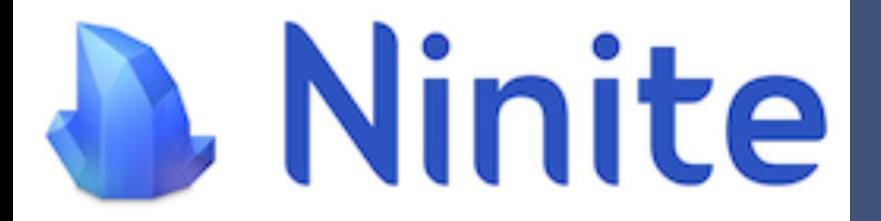

#### **อ ้ างอ ิ งเวบ ็ไซตที่ ์ น าเชื อถือ ่**

**ในการดาวน์โหลดซอฟต์แวร์ฟรีส าหรับ Windows**

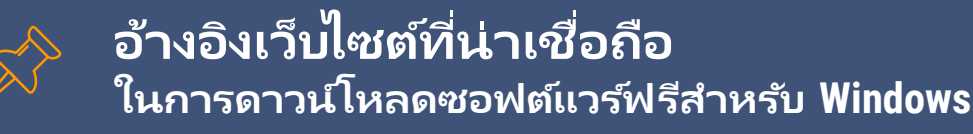

#### <https://br.atsit.in/th/?p=82688>

[https://www.thisisgamethailand.com/content/websites](https://www.thisisgamethailand.com/content/websites-download-windows-software.html)download-windows-software.html

[https://www.enterpriseitpro.net/15-best-websites-to](https://www.enterpriseitpro.net/15-best-websites-to-download/)download/

▰ https://www.it24hrs.com/2021/website-download-softwarefree-windows/

**อา้งองิเวบ ็ไซตท ์ ีน่ ่าเชือ่ ถอื ในการดาวน์โหลดซอฟต ์แวร ์ฟรีส าหร ับ Windows**

https://notebookspec.com/web/350711-download-freewarewindows-safety

▰ https://www.tazkranet.com/th/best-free-software-download-sitesfor-windows/

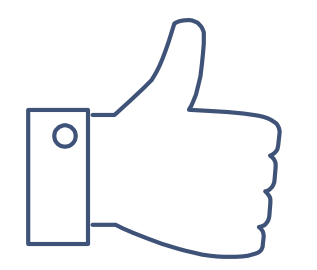

## **ขอบคุณครับ**